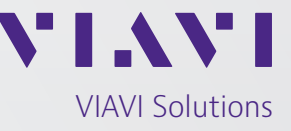

## Datenblatt

# **VIAVI MTS Smart-Link-Mapper(SLM)- Anwendungen für OTDRs**

Machen aus jedem Techniker einen Experten!

Smart-Link-Mapper(SLM)-Anwendungen versetzen jeden Techniker in die Lage, Glasfasernetze mit einem OTDR für eine dauerhaft hohe Leistung zu optimieren!

Fünf Anwendungen für die MTS-OTDR-Plattform:

- SLM zeigt die OTDR-Ergebnisse in einer übersichtlichen, symbolbasierten Kartenansicht (SmartLink) an, sodass erkannte Fehlerstellen sofort untersucht werden können.
- Enterprise-SLM-Version für Unternehmen zusätzlich mit Kabel-Kennzeichnungen, Projektmanagement und MPO-Tests.
- FTTA-SLM bietet darüber hinaus eine FTTA-Benutzeroberfläche und einen spezifischen Algorithmus für OTDR-Messungen an Mobilfunkmasten/ Dachinstallationen.
- y FTTH-SLM stellt eine FTTH-Benutzeroberfläche und einen spezifischen Algorithmus für Messungen durch PON-Splitter zur Verfügung.
- CABLE-SLM vermittelt einen schematischen Überblick zur Inbetriebnahme von Glasfaserkabeln.

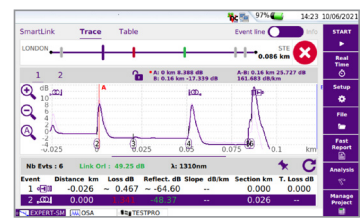

OTDR-Kurvenansicht

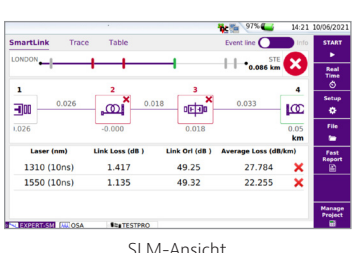

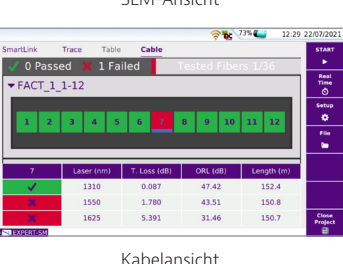

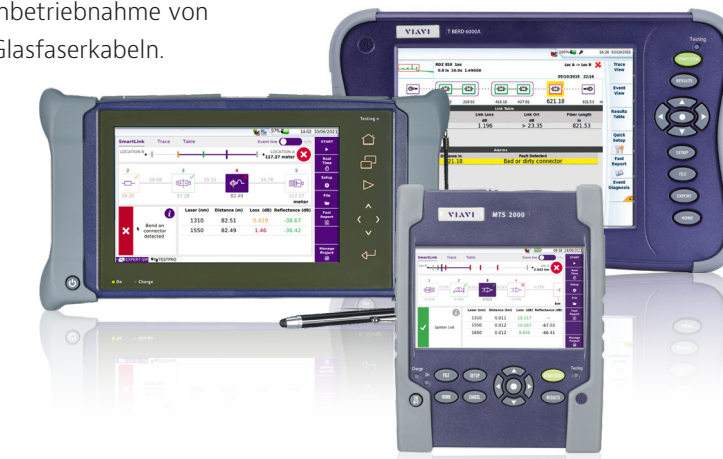

#### **Vorteile**

- Schnelle und einfache Interpretation von OTDR-Ergebnissen.
- Sofortige aussagekräftige Fehlerdiagnose bei Erkennung eines mangelhaften Streckenelements.
- Schnellere und zuverlässigere OTDR-Messungen.
- Verringert die Anzahl der Service-Einsätze und Testwiederholungen und spart Glasfasern.

#### **Leistungsmerkmale**

- Direkte Korrelation der Ergebnisse in der SLM-Ansicht mit der OTDR-Kurve.
- Automatische Gut-/Schlecht-Auswertung.
- Unterstützung von OTDR-Multimode-/ Singlemode-Modulen.
- Erhältlich für alle Plattformen SmartOTDR, MTS-2000, MTS-4000 V2 und MTS-6000A.

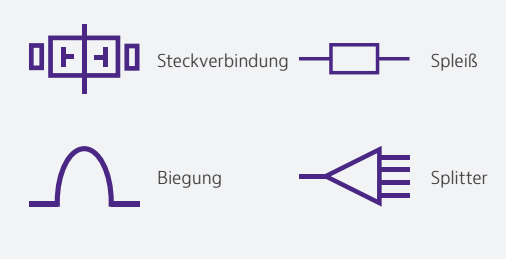

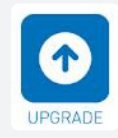

Nachträgliche Installation von SLM-OTDR-Anwendungen auf kompatiblen und bereits eingesetzten Geräten oder direkt beim Kauf.

### **Unternehmen und Rechenzentren**

- Selbstkonfigurierendes OTDR mit vordefinierten SmartConfig™-Einstellungen, die voreingestellte Messparameter und das Kennzeichnungsformat umfassen.
- y Kabelkennzeichnung/-beschriftung gemäß der Norm TIA-606.
- y Gut-/Schlecht-Alarmkriterien gemäß IEC-/TIA-Normen (ISO/IEC 11801, ISO/IEC 14673-3, TIA-568.3).
- Projektmanagement-Funktion zum mühelosen Kontrollieren und Dokumentieren aller getesteten Glasfasern.
- Steuerung eines optischen Schalters zum Testen von MPO-Kabeln.

#### **FTTA, C-RAN und DAS**

- Maßgeschneiderte OTDR-Anwendung für Funkmasten, Dach-Installationen, verteilte Antennensysteme (DAS) und Cloud-Funkzugangsnetze (C-RAN).
- Anwendungsspezifische Konfigurationsmenüs mit FTTA-Parametern und -Begriffen.
- Automatische Auswahl der optimalen Messparameter.
- OTDR-Signalanalyse auf Grundlage von FTTA-Anwendungen.
- Intelligenter Algorithmus zum automatischen Erkennen und Identifizieren von Netzelementen.

#### **FTTH**

- Anwendungsspezifische FTTH-Konfigurationsmenüs.
- Lückenlose Erkennung: Automatisches Erkennen und Identifizieren von PON-Splittertypen.
- OptiPulses: Automatische Messung mit zahlreichen Erfassungsparametern zum Erkennen aller Ereignisse vor, zwischen und hinter Splittern.
- Voreingestellte Gut-/Schlecht-Schwellwerte gemäß PON-Normen von ITU-T/IEEE.
- y Direkte Korrelation der SmartLink-Ansicht zur OTDR-Ergebniskurve.

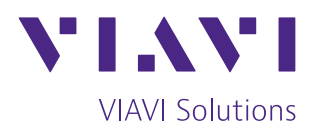

Kontakt +49 7121 86 2222

Sie finden das nächstgelegene VIAVI-Vertriebsbüro auf [viavisolutions.de/kontakt](http://www.viavisolutions.de/kontakt)

#### **Inbetriebnahme von Glasfaserkabeln**

- Optimierter Arbeitsablauf, angefangen beim Testen nach den vorgesehenen Verfahren bis zur direkten Berichtsausgabe.
- Projektansicht zum mühelosen Kontrollieren und Dokumentieren aller getesteten Glasfasern.
- Automatisches und einheitliches Management der gesamten Inbetriebnahme des Kabels.
- Verwaltung von Kabelkennzeichnungen/-beschriftungen und Kabelverläufen.
- Steuerung eines optischen Schalters zum Testen von MPO-Kabeln.

#### **Bestellangaben**

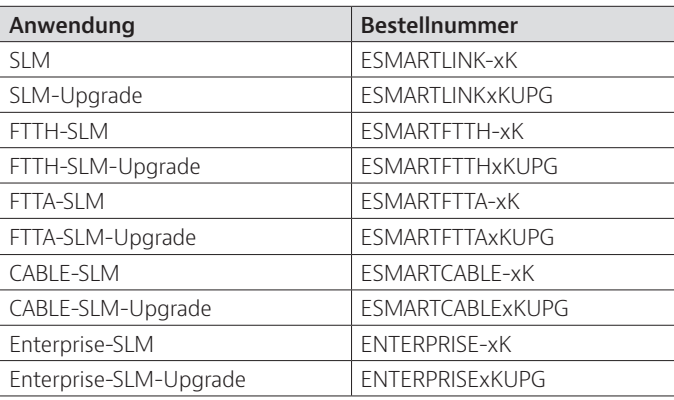

In den Bestellnummern stehen x=2 für MTS-2000; x=4 für MTS-4000 V2; x=6 für MTS-6000 (mit SN >10.000)/-6000A; für SmartOTDR xK=100

#### **Enterprise-SLM FTTH-SLM**

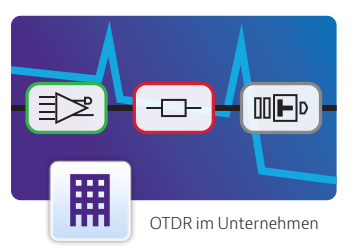

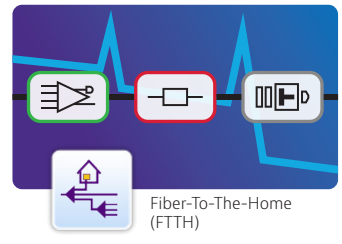

**FTTA-SLM CABLE-SLM**

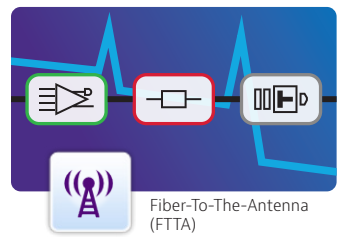

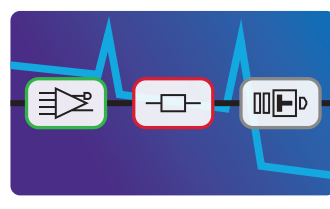

© 2022 VIAVI Solutions Inc. Die in diesem Dokument enthaltenen Produktspezifikationen und Produktbeschreibungen können ohne vorherige Ankündigung geändert werden. slmotdr-ps-fop-nse-de 30186225 902 1221